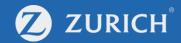

# **Online Apply**

Signature Free Income Protection

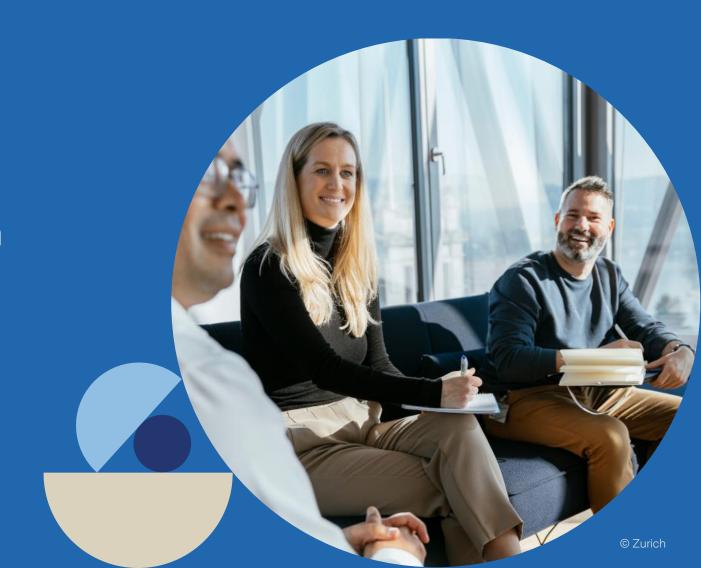

### **Contents**

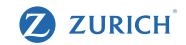

- Page 3 Getting Started
- Page 4 Beginning the Application
- Page 6 Client Details
- Page 7 Benefit Details
- Page 8 Quote results
- Page 9 Declarations
- Page 12 Policy Owner Details
- Page 14 Health statements and Other information
- Page 20 Doctor Details
- Page 21 Policy start date and banking info
- Page 22 Sending Application for Approval
- Page 25 Checking Application Status
- Page 27 Sample approval email
- Page 28 Client Application Approval steps

# **Getting Started**

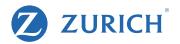

Before you begin the application – be sure you have these essential items to hand.

- 1. A completed 'Data capture' (available from our site) OR your client on hand/on the phone to answer the application form as you type.
- 2. The correct email address and mobile number for your client. These are essential as they are used to approve the application.

# **Beginning the Application**

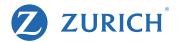

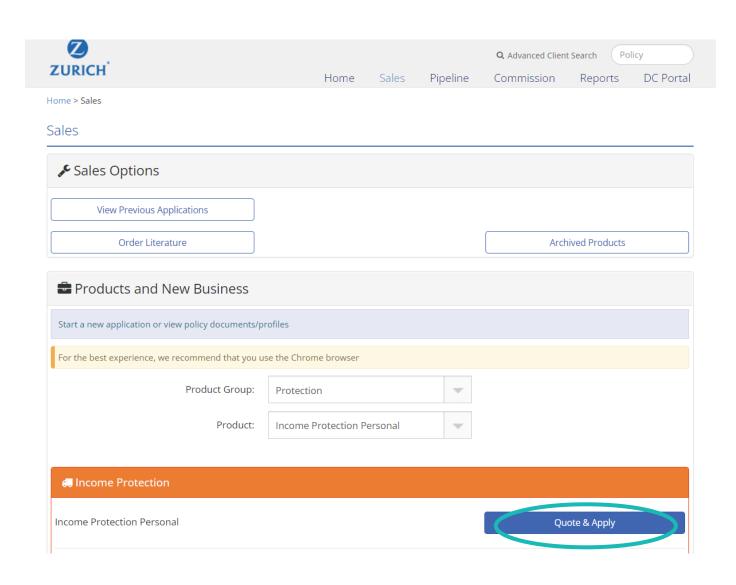

Login to our secure site and navigate to the sales tab.

Select "Protection"

Followed by "Income Protection Personal"

Click "Quote and Apply "

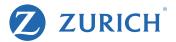

### **Data Protection Notice** Zurich Life Assurance plc is a member of Zurich Insurance Group ('the Group'). Zurich Life is the data controller for this contract under data protection legislation. Zurich Life's Data Protection Notice ('Notice') for this product is detailed at the end of this form. Please read this carefully. By approving this application form, I confirm that I have read and understood the Data Protection Notice. ☐ I confirm **Marketing Permissions** From time to time, we would like to contact you to keep you up to date with news, updates and offers from Zurich Life and those of the Zurich Group or third parties. If you are happy for us to do this, please choose the different ways you would like us to contact you: For news, updates and offers from Zurich Life by: ☐ Text/Digital message Post ☐ Email Phone For news, updates and offers from the Zurich Group or third parties by: ☐ Email Phone ☐ Text/Digital message Post If at any time you would like to change your preferences or remove your permission, all you need to do is contact us by phone on 01 799 2711, by email at customerservices@zurich.com, or by writing to Customer Services, Zurich Life Assurance plc, Zurich House, Frascati Road,

To begin, agree to the Data Protection notice on behalf of your client and complete your clients' Marketing Permissions.

Blackrock, FREEPOST, Co. Dublin

# **Client details**

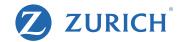

### **Protection For Your Income**

| Life Insured Details                                                              |                                                                                                    |  |  |
|-----------------------------------------------------------------------------------|----------------------------------------------------------------------------------------------------|--|--|
| First Name                                                                        | Irene                                                                                                    |  |  |
| Surname                                                                           | Roberts                                                                                                    |  |  |
| Date of Birth                                                                     | 19/04/1983                                                                                                    |  |  |
| Retirement Age                                                                    | 65 🗸                                                                                                    |  |  |
| Occupation                                                                        | Manager Catering                                                                                                    |  |  |
| Gross Annual Salary                                                               | 60000                                                                                                    |  |  |
| In the last 12 months, which of the following best describes your smoking habits: | <ul> <li>○ I am a smoker</li> <li>○ I am an occasional smoker or have smoked in the last 12 months</li> <li>○ I have used nicotine replacement products including e-cigarettes in the last 12 months</li> <li>○ I am a non-smoker</li> </ul> |  |  |
| Premium Frequency                                                                 | Monthly ~                                                                                                    |  |  |

Complete the life insureds details including occupation, salary and smokers status.

## **Benefit details**

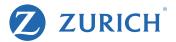

### **Benefit Details**

Maximum Income Protection Benefit
€45,000

Annual Income Protection Benefit
€

Deferred Period
8 weeks

Escalation Claim Option
Yes

Tax Rate
20%

Inflation Protection
Yes

A maximum Income protection benefit will be calculated based on your clients personal circumstances.

Next let us know the specific details your client would like.

### **Quote Results**

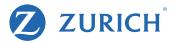

### **Quote Results**

### Gross Monthly Premium, €332.65 inclusive of levy Select promotion (if any) Please Select € Re-calculate

#### **Your Details**

Life Assured Irene Roberts Date of Birth 19/03/1983 Retirement Age

Occupation Manager Catering - Class 2

**Smoking Status** I am a non-smoker

**Gross Annual Salary** €60,000 **Total Income Protection Benefit** €45,000 **Deferred Period** 8 weeks

**Escalation Claim Option** Yes Tax Rate 20% Inflation Protection Option Applies

Quote Details

A premium quote will be calculated.

Any discounts on the policy should be entered at this point.

A quote PDF can be produced by clicking "Quote Details".

Next

### **Declarations**

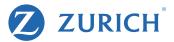

#### Declarations

#### Consumer Disclosure

Customer Guide: I confirm that I have received the relevant Customer Guide, that the Customer Guide has been fully completed by my Financial Advisor and that my Financial Advisor has provided me with a signed statement of suitability.

Authority: I confirm that my Financial Advisor has my authority to complete the online application form on my behalf. I understand that it is my responsibility to check that this completed application form is answered honestly and with reasonable care before approving it. I declare that I have read the entire application form after it was fully completed and I am satisfied that all the answers and statements are answered honestly and with reasonable care (including those completed by my Financial Advisor).

Electronic Means: I agree and understand that Zurich Life's processes may involve electronic means including, but not limited to, data entered online, the use of electronic signature or the use of a signature-free process; Zurich Life's processes may also (even where commenced on-line) involve manual processes and/or require wet ink signing of documents at certain points.

Consumer Insurance Contracts Act: I confirm that I am applying for Income Protection and the terms of this product will be set out in the policy conditions and policy certificate I receive from Zurich Life. I understand that I have a legal duty to answer all questions addressed by or on behalf of Zurich Life in relation to the application for this policy honestly and with reasonable care (including but not limited to questions asked in the application form and any medical exam (if requested) for Zurich Life, along with any answers to questions provided to Zurich Life). I understand that I must also ensure that any information voluntarily provided by me or on my behalf is provided honestly and with reasonable care. I understand that Zurich Life shall rely upon this information when deciding whether to accept this risk, what terms to apply to it and the premium to be charged. I understand that failure to comply with these requirements and/or any negligent misrepresentation or fraudulent misrepresentation could invalidate the policy or affect the insurance cover. It could also result in a claim being declined or the amount payable in respect of a claim being reduced. I further understand that:

- any matter about which Zurich Life asks a specific question is material to the risk undertaken, or the calculation of the premium, by Zurich Life, or both.
- a fraudulent misrepresentation is a representation that is false or misleading in any material respect and which the person making the
  representation either (a) knows to be false or misleading or (b) consciously disregards whether it is false or misleading.
- a negligent misrepresentation is a representation made without reasonable care by the person making the representation, but which
  is not a fraudulent misrepresentation.
- any and all answers, representations and/or information given by me or any third party on my behalf, whether in the application
  documentation for this policy or via a separate medical examination or otherwise, are provided by me and/or third party as agent for
  and on my behalf, by which I will be bound.

Ensure you read and understand the Declaration.

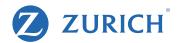

Changes to answers arising after completion of Application Form: I agree to notify Zurich Life if there is any change in the answers to any questions addressed in relation to this application for a policy between the date of completion of this application form and the date that the policy issues. Any failure on my part to do so could invalidate the policy or affect the insurance cover. It could also result in a claim being declined or the amount payable in respect of a claim being reduced.

Smoking Habits: I understand that I am expected to answer honestly and with reasonable care in relation to my smoking habits. I understand that if I provide incorrect or false information about my smoking habits, this may be considered by Zurich Life to constitute misrepresentation and it may refuse to pay all or part of my claim.

Copy of application: I understand Zurich Life will send me a copy of the application submitted by the relevant Financial Advisor. If any answers or statements in the application are incorrect or inaccurate, I will advise Zurich Life in writing within ten days of receiving the copy of the online application submitted by the Financial Advisor, or payment of the first premium, whichever is later.

Exclusions: I understand that the policy of insurance contains specific conditions and exclusions relating to the cover provided as summarised in Appendix A of the Zurich Life Income Protection Customer Guide and the policy document, a copy of which is available on request.

#### Replacements

Are you replacing an existing policy in whole or in part?

| Not a Replacement | ~ |
|-------------------|---|
|                   |   |

Warning: If you propose to take out this policy in complete or partial replacement of an existing policy, please take special care to satisfy yourself that this policy meets your needs. In particular, please make sure that you are aware of the financial consequences of replacing your existing policy. If you are in doubt about this, please contact your insurer or Financial Advisor.

Where this policy is replacing an existing policy you must answer all the questions in this application honestly and with reasonable care. Failure to comply with these requirements and / or any negligent or fraudulent misrepresentation could invalidate the policy or affect the insurance cover. It could also result in a claim being declined or the amount payable in respect of a claim being reduced.

#### Policy Sales

Was this policy sold, signed or completed outside Ireland? Yes

I accept and confirm all of the declarations and statements in this Declarations section

Confirm whether the policy is a replacement.

Confirm if it was signed or sold outside of Ireland.

Accept the Declarations and statements in this section

### **Declarations and Questions**

### Important note: legal duty to answer questions honestly and with reasonable care.

When answering the questions in this section you must answer all questions honestly and with reasonable care. Failure to comply with these requirements and/or any negligent or fraudulent misrepresentation could invalidate the policy or affect the insurance cover. It could also result in a claim being declined or the amount payable in respect of a claim being reduced.

These questions are designed to identify factors that may influence the assessment and acceptance of an application for insurance or may increase the possibility that you will make a claim. If you are in any doubt in relation to giving details to a question then you should provide these details.

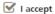

#### **Health Statement - Important Note**

However, it is important that you are aware that in accordance with the provisions of Part 4 of the Disability Act 2005 you should NOT disclose the result of any Genetic (DNA or RNA) test.

You must disclose if you are having treatment for, experiencing symptoms of, or having investigations (other than a genetic test) for a genetic condition as well as disclosing all other conditions. You must also give us full information about your family history (without disclosing the name of any relatives), including all genetic conditions as requested in the family history set of questions.

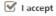

### **Permission To Request Further Information**

I agree to give Zurich Life permission to request medical information from any doctor, hospital or clinic that I have attended and to request relevant information from any other insurance office that I have applied to for life insurance cover. I agree that this authority will remain in force after my death.

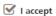

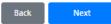

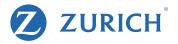

Read and accept all three Declarations and Questions.

# **Policy Owner Details**

### **Policy Owner Details - Irene Roberts**

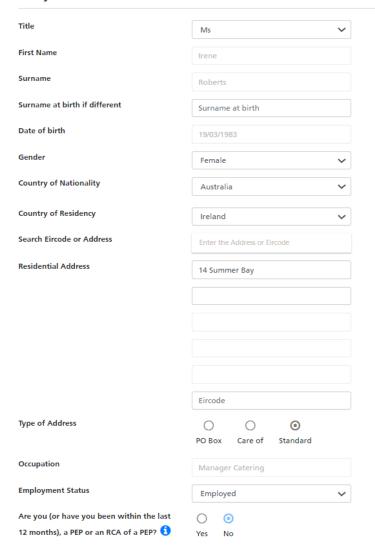

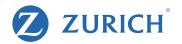

If your client is already with Zurich simply search for them using the search functionality.

If they are a new client fill in their details.

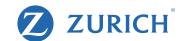

| Telephone                                        |                                             |                                                |                                                                                                    |
|--------------------------------------------------|---------------------------------------------|------------------------------------------------|----------------------------------------------------------------------------------------------------|
| Mobile                                           | 0836399811                                  |                                                |                                                                                                    |
| Web                                              |                                             |                                                |                                                                                                    |
| Email Address                                    | Irene@email.com                             |                                                | Fill in your clients mobile number and email address. Please ensure these are correct as they will be used |
| Validate Email Address                           | Irene@email.com                             |                                                | in the customer approval step of the application.                                                          |
| Smoking Habits                                   |                                             |                                                |                                                                                                    |
| In the last 12 months, which of the              | ○ I am a smoker                             |                                                |                                                                                                    |
| following best describes your smoking<br>habits: | O I am an occasional smoker or have smoked  | d in the last 12 months                        |                                                                                                    |
|                                                  | O I have used nicotine replacement products | s including e-cigarettes in the last 12 months |                                                                                                    |
|                                                  | O I am a non-smoker                         |                                                |                                                                                                    |
|                                                  |                                             |                                                |                                                                                                    |
|                                                  |                                             |                                                |                                                                                                    |
|                                                  |                                             |                                                |                                                                                                    |

Next

### Health statements and Other information

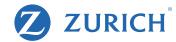

### Health Statement and Other Information Ms Irene Roberts 1 (i) Height: (ii) Weight: kg \* I am a smoker 2(i). In the last 12 months, which of the I am an occasional smoker or have smoked in the last 12 months following best describes your smoking I have used nicotine replacement products including e-cigarettes in the last 12 habits: months I am a non-smoker \* O Yes No \* (ii) Do you drink alcohol? save prev next

Complete height, weight, smoker status and alcohol consumption questions.

### Ms Irene Roberts

Please answer every question and then click next. The information gathered allows an immediate response on the application.

| Question                                                                                                    | Answer  | Select           |
|----------------------------------------------------------------------------------------------------|---------|------------------|
| COVID-19 DECLARATION                                                                                                    |         |                  |
| In the last 3 months have you tested positive for COVID-19?                                                                                                    | No      | Yes No           |
| In the last 1 month have you:                                                                                                    |         |                  |
| (i) Been advised to self isolate due to COVID-19 (excluding mandatory Government orders to remain at home)?                                                                                                    | No      | Yes No           |
| (ii) Had a new continuous cough, fever or raised temperature?                                                                                                    | No      | Yes No           |
| (iii) Been, to your knowledge, in contact with an individual suspected or confirmed to have COVID-19? (Please answer 'NO' if the only contact is related to working as a medical professional)                                                     | No      | Yes No           |
| OCCUPATION / ACTIVITIES / TRAVEL                                                                                                    |         |                  |
| 3. Please state your occupation                                                                                                    | Entered | Add Cancel       |
| 4. Does your occupation involve any of the following: working externally at heights greater than 40 feet / 12 metres, offshore in oil, gas or fishing industries, underground, handling explosives, flying, diving or are you in the armed forces? | No      | Yes No           |
| 5. Do you have any intention of flying other than as a passenger on a public airline?                                                                                                    | No      | Yes No           |
| 6. Have you travelled or resided outside the EU for more than 3 months in the last 5 years? (Travel to the UK, USA, Canada, Australia or New Zealand need not be disclosed)                                                                        | No      | Yes No           |
| 7. Do you have any intention or prospect of travelling or residing outside the EU other than on a holiday of less than 3 months duration? (Travel to the UK, USA, Canada, Australia or New Zealand need not be disclosed)                          | No      | Yes No           |
| 8. Do you take part or intend to take part in any hazardous pastimes such as motor racing, diving, private aviation or flying, mountaineering or off piste snow sports?                                                                            | No      | Yes No           |
| 9. Have you received a conviction for drink driving or driving under the influence of a controlled substance in the past 5 years?                                                                                                    | No      | Yes No           |
| save Trigger none                                                                                                    |         | prev <b>next</b> |

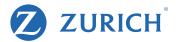

Answer medical questions

Ensure you confirm client occupation

If all answers are "No" you can simply click "Trigger no" at the bottom which will set everything to "No"

### **Ms Irene Roberts**

Please answer every question and then click *next*. The information gathered allows an immediate response on the application.

| Question                                                                                                    | Answer                       | Select           |
|----------------------------------------------------------------------------------------------------|------------------------------|------------------|
| HEALTH                                                                                                    |                              |                  |
| 10. Have you suffered from or received treatment, medical advice or had                                                                                                    | investigations for any of th | ne following:    |
| (i). Cancer, including less advanced early or in situ cancer, tumour, leukaemia, hodgkins disease, lymphoma or any cyst or tumour in the brain or spine?                                                   |                              | Yes No           |
| (ii). Heart attack, angina, cardiac failure, cardiomyopathy, heart valve or structural disorders or other heart disease?                                                                                   |                              | Yes No           |
| (iii). Stroke, brain haemorrhage, Transient Ischaemic Attack (TIA), mini stroke or brain injury through any cause?                                                                                         |                              | Yes No           |
| (iv). Disease of the arteries or veins, aortic aneurysms or poor circulation in the legs?                                                                                                    |                              | Yes No           |
| (v). Disease or disorder of the blood, including anaemia or haemochromatosis and clotting disorders?                                                                                                    |                              | Yes No           |
| (vi). Multiple sclerosis, optic neuritis, Parkinsons disease,<br>Alzheimers disease, dementia or paralysis from any cause?                                                                                 |                              | Yes No           |
| (vii). Epilepsy or any other disease of the nervous system (brain, spinal cord or nerves)?                                                                                                    |                              | Yes No           |
| (viii). Cirrhosis or any other illness affecting the liver?                                                                                                    |                              | Yes No           |
| (ix). Kidney failure or kidney disease including cystic kidney disease?                                                                                                    |                              | Yes No           |
| (x). Diabetes or raised blood sugars or sugar in the urine, thyroid disorders or any hormone abnormalities?                                                                                                |                              | Yes No           |
| (xi). Any mental illness that required hospitalisation or in patient treatment including psychosis, schizophrenia, bipolar disorder, an eating disorder or have you ever self-harmed or attempted suicide? |                              | Yes No           |
| save Trigger none                                                                                                    |                              | prev <b>next</b> |

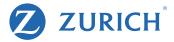

### Complete medical questions

# **Getting Started**

### Ms Irene Roberts

Please answer every question and then click next. The information gathered allows an immediate response on the application.

| Question                                                                                                    | Answer                            | Select                        |
|----------------------------------------------------------------------------------------------------|-----------------------------------|-------------------------------|
| 11. In the last 5 years have you suffered from or received treatment, n                                                                                                    | nedical advice or had investigati | ons for any of the following: |
| (i). Attendance with a GP, doctor or any mental health service for any of the following: anxiety, depression, low mood, stress or any mental health issue including addiction?                                                                 |                                   | Yes No                        |
| (ii). Chronic fatigue syndrome or fibromyalgia or myalgic encephalomyelitis (ME), fatigue or persistent tiredness?                                                                                                    |                                   | Yes No                        |
| (iii). Lump, growth, cyst, mole or freckle that has bled, changed shape, colour or size or become painful?                                                                                                    |                                   | Yes No                        |
| (iv). High blood pressure, raised cholesterol, chest pain or irregular heart beat?                                                                                                    |                                   | Yes No                        |
| (v). Any form of numbness or tingling, temporary loss of muscle power or tremor, severe headaches, dizziness, seizure, fit, fainting or backout or any other symptom that may be due to a nervous system disorder?                             |                                   | Yes No                        |
| (vi). Ulcers or any disorder of the oesophagus, stomach, intestine, pancreas, bowel, bladder or urinary system including blood or protein in the urine?                                                                                        |                                   | Yes No                        |
| (vii). Asthma, bronchitis, emphysema, shortness of breath, sleep apnoea or any other respiratory disorder?                                                                                                    |                                   | Yes No                        |
| (viii). Blurred or double vision or any disorder affecting the eye (and not wholly corrected by spectacles or contact lenses), ear, nose or throat?                                                                                            |                                   | Yes No                        |
| (ix). Arthritis or joint disorders, gout, back, neck or muscular disorder?                                                                                                    |                                   | Yes No                        |
| (x). If MALE - prostate or any other urinary disorders? If FEMALE -<br>abnormal mammogram, abnormal cervical smear or any other<br>gynaecological or urinary disorder?                                                                         |                                   | Yes No                        |
| (xi). Other than for the conditions you have already disclosed, are you taking any prescribed drugs, medicines, tablets or any other treatment at present? (Please give the name of the condition for which you are taking this treatment for) |                                   | Yes No                        |
| (xii). Other than the conditions disclosed above have you sought medical advice, treatment or had investigations for any other condition in the past 5 years?                                                                                  |                                   | Yes No                        |
| (xiii). Are you awaiting the results of any tests / investigations or referral to any hospital, clinic or doctor or do you have any medical condition, pain or other symptoms for which you have not yet sought medical advice?                |                                   | Yes No                        |

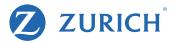

### Complete medical questions

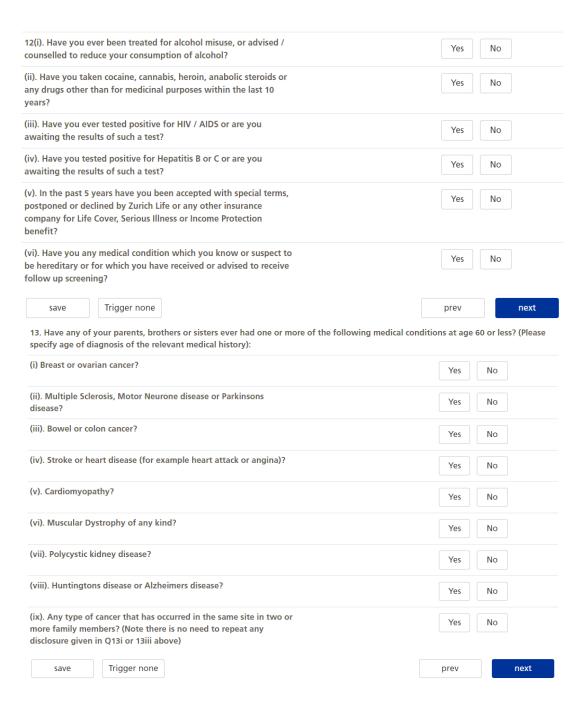

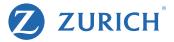

### Complete medical questions

| Question                                                                                                    | Answer                      | Select |  |  |
|----------------------------------------------------------------------------------------------------|-----------------------------|--------|--|--|
| OCCUPATIONAL DUTIES SECTION                                                                                                    | OCCUPATIONAL DUTIES SECTION |        |  |  |
| Do any of the following activities form an essential part of your work                                                              | ::                          |        |  |  |
| 1. Manual or physical activity?                                                                                                    | No                          | Yes No |  |  |
| 2. Use of machinery or tools?                                                                                                    | No                          | Yes No |  |  |
| 3. Annual business mileage greater than 16,000kms (10,000 miles)?                                                                   | No                          | Yes No |  |  |
| 4. Working at heights?                                                                                                    | No                          | Yes No |  |  |
| INCOME PROTECTION                                                                                                    |                             |        |  |  |
| Do you have or are you applying for PHI / Income Protection     Benefit with another Insurance Office?                              | No                          | Yes No |  |  |
| 2. Have you ever made a PHI claim or any other claim resulting from an accident, illness or disability?                             | No                          | Yes No |  |  |
| 3. In the last 2 years have you had to take any days off work due to sickness or injury?                                            | No                          | Yes No |  |  |
| 4. Are you currently off work, working reduced hours or have you altered your duties due to sickness or injury?                     | No                          | Yes No |  |  |
| PANDEMIC SUPPORT SCHEME                                                                                                    |                             |        |  |  |
| Are you currently in receipt of a temporary Covid 19 wage subsidy?                                                                  | No                          | Yes No |  |  |
| 2. Are you currently on a temporary leave of absence by your employer?                                                              | No                          | Yes No |  |  |
| 3. Are you self-employed and your business is on hold and / or ceasing to trade as a result of coronavirus (Covid-19)?              | No                          | Yes No |  |  |
| 4. Have you returned to work in the last month?                                                                                     | No                          | Yes No |  |  |
| 5. Have you returned to work on a reduced income, hours or with altered duties?                                                     | No                          | Yes No |  |  |
| CONCURRENT or SIMULTANEOUS COVER WITH ZURICH LIFE                                                                                   |                             |        |  |  |
| Is this application being submitted as part of two or more simultaneous applications to Zurich Life which have not yet been issued? | No                          | Yes No |  |  |
| save Trigger none                                                                                                    |                             | prev   |  |  |

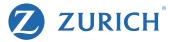

### Complete medical questions

19 © Zurich

### **Doctor Details**

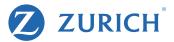

### Life Insured Doctor Details - Irene Roberts

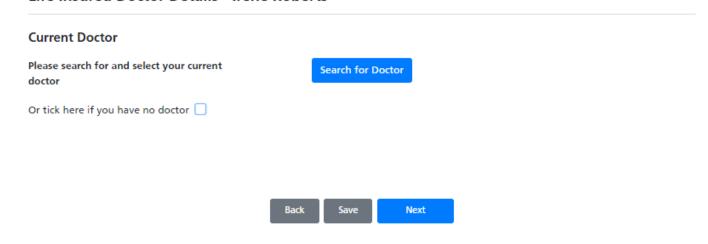

Provide the relevant Doctor details

# Policy start date and banking info

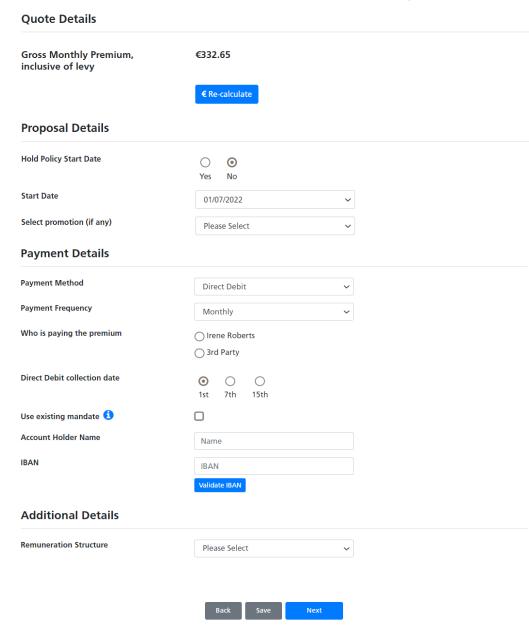

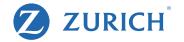

Let us know the policy start date and the client's banking information.

Remember we do not require a signed direct debit mandate to be uploaded.

Select your commission options

# **Sending Application for Approval**

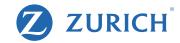

### **Step One - Confirmation**

Please review your application

Application Summary

Or return to the start of the application where you can amend your details

**☑** Edit Application

### **Step Two - Agent Declaration**

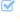

w I hereby declare that the pre-contractual information requirements set out in the Central Bank of Ireland Consumer Protection Code ("CPC"), the Life Assurance (Provision of Information) Regulations, 2001, the Insurance Act, 1989, the European Union (Insurance Distribution) Regulations 2018 has been provided to the applicant(s) (the Zurich Life Income Protection Personal Plan Customer guide) and that I have advised the applicant(s) as to the financial consequences of replacing an existing policy with this policy by cancellation or reduction, and of possible financial loss as a result of such replacement. I have provided the applicant with a signed Statement of Suitability.

### **Step Three - Customer Approval**

If you are happy to proceed, please submit for Customer Approval.

The applicant(s) will receive an automated email and SMS from Zurich Life requesting approval. Once approval has been provided by all parties, the application will automatically be submitted to Zurich Life for processing.

**Customer Approval** 

You can view a summary of the application details here and if you need to change any details, simply click "Edit application".

Next you will need to accept the agent declaration. This is the equivalent of you signing the application form.

Finally you will send the application to your client to review and approve.

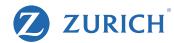

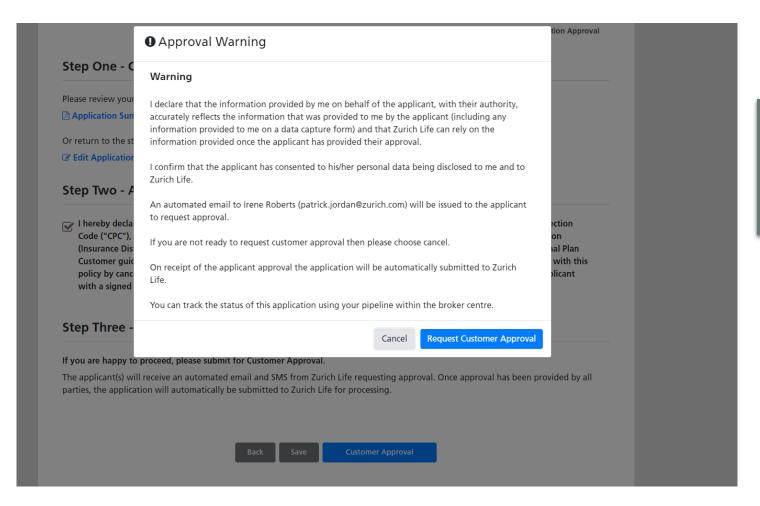

This is the final step before the client receives the email.

Once you click 'request customer approval', the email is automatically issued.

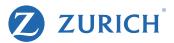

### **Approval Requested**

Your reference number is 82326679

The application will be processed by Zurich once the applicant(s) approval has been received.

Approval has been requested from the applicant(s) using the email address and mobile phone number provided. Once the applicant(s) approval has been received the application will be submitted to Zurich Life automatically.

Underwriting will only commence once this application has been approved by the applicant(s).

You can monitor the status of this application using the search function in the broker centre.

### **Underwriting Decision**

#### Life Insured - Irene Roberts

Accepted at Standard Rates. These terms apply until 11 September 2022.

Any additional non-medical requirements will be detailed on our website shortly after applicant(s) approval. On receipt of these (if any) we will issue your policy documentation.

Please note that your client has a duty to notify Zurich Life if there is any change in the answers to any questions addressed in relation to this application for a policy between the date of completion of this application form and the date that the policy issues. Failure to do so may result in any subsequent claim being declined or the amount payable in respect of a claim being reduced.

If you have any further queries please contact the Risk New Business Team on 01 799 2825 or by email at newbusinessrisk@zurich.com

#### Documentation

It is a good idea to print the documentation you require now. The only way to access this after leaving the screen will be through the 'search' facility.

Application Summary (PDF)

Customer Guide

Policy Document

The approval request has now been issued to the client.

The application summary and other sales documents can be downloaded directly from this screen if required.

# **Checking Application Status**

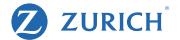

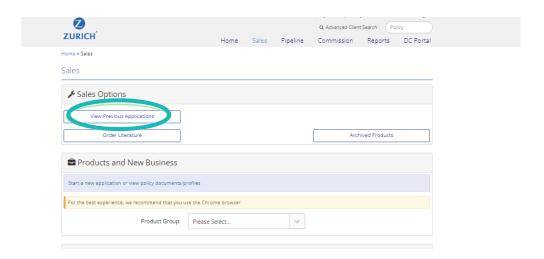

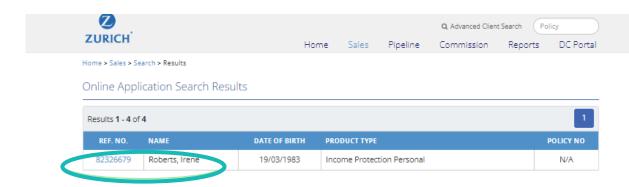

To view the applications approval status, click 'view previous applications'

And search for your application.

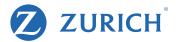

Home > Sales > Search > Results > Application Details

### Application Details

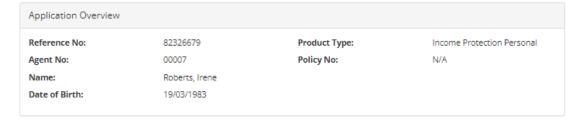

| Application Histo | ory              |                            |         |
|-------------------|------------------|----------------------------|---------|
| ТҮРЕ              | CREATED          | STATUS                     | OPTIONS |
| Proposal          | 13/06/2022 11:34 | Awaiting Customer Approval | Edit    |

### Application Approval

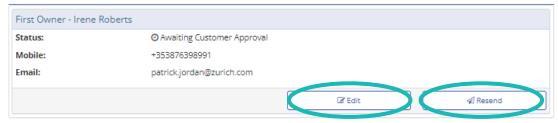

### Application Documentation

🖪 Proposal

### Options

Delete Application

Here you will see this sample is awaiting approval from the client.

You can edit the application here, bare in mind once you do edit the application, the previous application sent for approval becomes invalid.

If for any reason you need to resend the email or edit the contact details, this can be done here also.

Once an application is approved by the client it will no longer be available in this section – it will instead move to your pipeline.

# Sample approval email

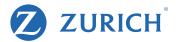

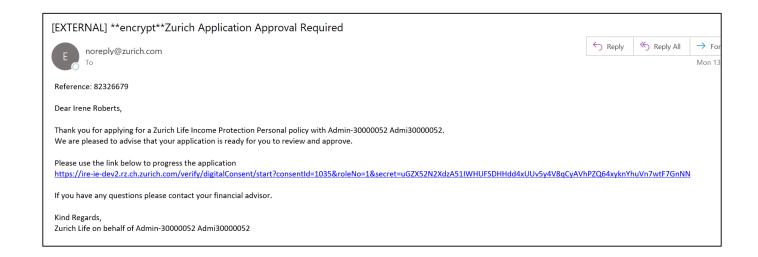

Here is a sample of the email your client will receive.

They'll simply need to click the link to view and approve the application in their browser.

# **Client Application Approval steps**

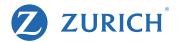

### Zurich Life - Application Approval

Reference:

82326679

Policy Owner(s):

Irene Roberts

Welcome Irene Roberts

0836399811

In order to protect your data please verify the mobile phone number you provided to your financial advisor.

Before continuing, please ensure that you have access to the phone, as we will be sending you an SMS code in the next step.

Verify Phone Number

The link will open to a page similar to this.

They need to enter their phone number (the same number you provided during the application).

And click to Verify their number.

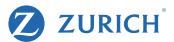

Reference:

82326679

Policy Owner(s):

Irene Roberts

#### Welcome Irene Roberts

Please click below to receive a code by SMS to your mobile phone number +\*\*\*\*\*\*\*8991

Note this code is for your use only. If there are other applicants they will receive a separate email and SMS.

Send Code to Phone

#### Zurich Life - Application Approval

Reference:

82326679

Policy Owner(s):

Irene Roberts

#### Welcome Irene Roberts

We have sent a code to your mobile number +\*\*\*\*\*\*8991

When you have received the code, please input it here and validate

575515

Validate Code

If you do not receive the verification code SMS message:

- · Verify that the mobile number is correct. If it isn't please contact your broker
- . Click on "Resend Code" to get a new verification code. Note that if you request more than one verification code, only the most recent code will work

Resend Code

Next, they need to click 'Send code to phone'

This will send a 6-digit code to their mobile via text message.

Note: Once they receive the code, the client will have ten minutes to input the code.

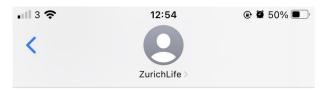

Today 12:53

Your Zurich Life one time passcode is: 575515 This code will expire in 10 minutes

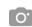

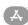

Text Message

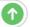

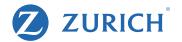

82326679 Reference:

Policy Owner(s): Irene Roberts

### Welcome Irene Roberts

Please review the application form PDF below, by clicking on the "Review your application details" button.

Please save a copy of the application for your records using the "Download PDF" button. Note that Zurich will issue you with policy documentation once the policy has issued.

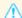

### Very Important - Please Read

Once you have downloaded the PDF, a number of declarations will be shown. These must be completed before your application is approved.

The declarations shown on screen MUST be completed before your application is approved.

Review your application details

Once they enter the code, they next click "review your application details".

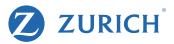

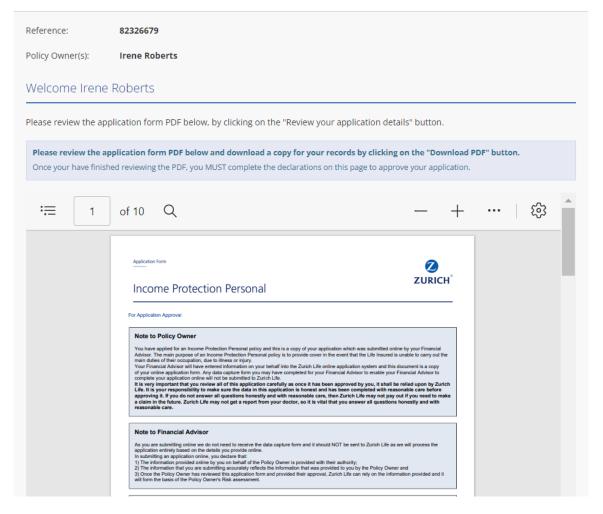

The application form will include all the details you entered and look like this sample extract.

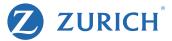

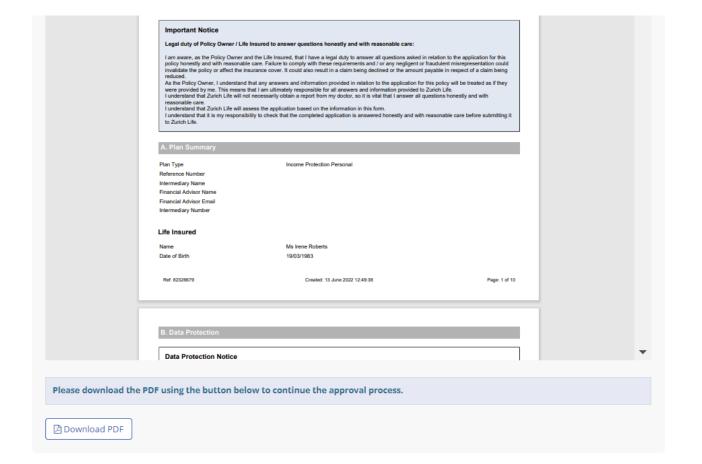

They next need to click "download pdf". This can be saved for their files.

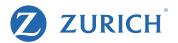

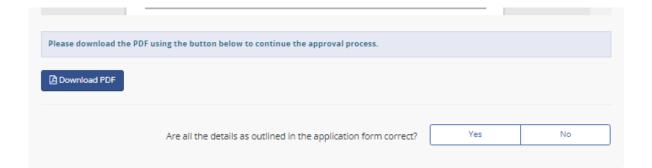

After Downloading they will be prompted to confirm if all the details entered were correct.

If any of the details were incorrect, they simply hit "no" and are given the option to send you a message outlining any errors/confusion.

If any changes are to be made it will need to be edited and resent for approval.

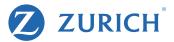

Please download the PDF using the button below to continue the approval process. Download PDF Yes No Are all the details as outlined in the application form correct? I Irene Roberts understand that it is my responsibility to check that my application is Tick to confirm completed honestly and with reasonable care before approving it and Zurich Life will assess my application based on the information in this application. I understand that any Data Capture Form I may have completed will not be submitted to Zurich Life. I confirm that I have read the entire completed application and all of the answers and statements in the application are completed honestly and with reasonable care. I am aware that if I do not answer all questions honestly and with reasonable care then Zurich Life may not pay out if I need to make a claim in the future. I understand that Zurich Life may not obtain a report from my doctor so it is vital that I fully answer all questions honestly and with reasonable care. I Irene Roberts give Zurich Life permission to request medical information from any doctor, Tick to confirm hospital or clinic that I have attended and to request relevant information from any other insurance office that I have applied to for life insurance cover. I agree that this authority will remain in force after my death. I Irene Roberts confirm that I have read, fully understood and accept all of the declarations Tick to confirm in the application including: Consumer Insurance Contract Act, Data Protection Notice and Consumer Disclosure and I now wish to approve this application. Where the premium is to be paid by direct debit, I authorise (A) Zurich Life to send Tick to confirm instructions to my bank to debit my account (detailed in the application) and (B) my bank to debit such account in accordance with the instructions from Zurich Life. Approve Application

If all the details are correct and they click "Yes", they finally need to confirm all four statements and "Approve Application"

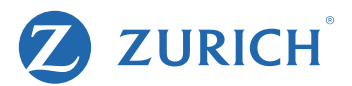

Reference: 82326679

Policy Owner(s): Irene Roberts

Thank you for approving your application.
Your application has been submitted to Zurich Life for processing.

Your Reference Number is: 82326679

You may now close this window.

The Application is now complete and has been submitted to Zurich Life

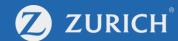

# For More Information

.Please contact your Dedicated Broker Consultant who would be happy to assist you.

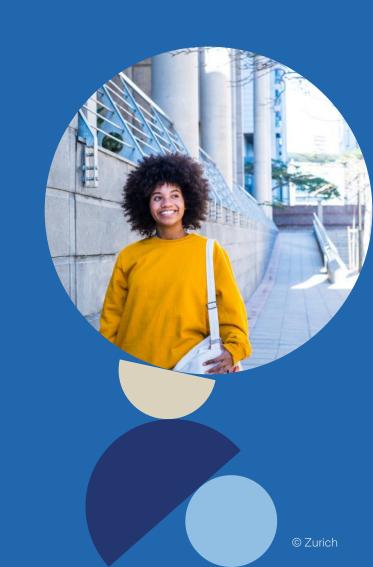